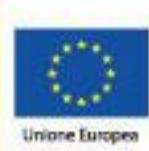

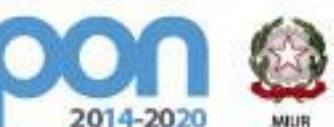

ne, dell'Un  $-100$  $\approx 0$ 

COMPETENZE PER LO SVILUPPO (FSE) - AMBIENTI PER L'APPRENDIMENTO (FESR)

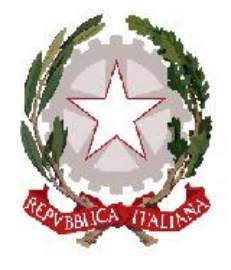

**Istituto Comprensivo** 

**FONDI** 

**EUROPEI** 

*STRUTTURALI* 

**"Devitofrancesco - Giovanni XXIII - Binetto"**

Piazza Ugenti, 17 - 70025 Grumo Appula (BA) - Tel. fax. 080622005 cod. mecc. **BAIC883004** - C.F. **93437790723** Sito web[: www.icgrumo.it](http://www.icgrumo.it/) codice univoco dell'ufficio, attribuito dall'Indice delle PA: **UFQ4M3** mail: **baic883004@istruzione.it** - **baic883004@pec.istruzione.it**

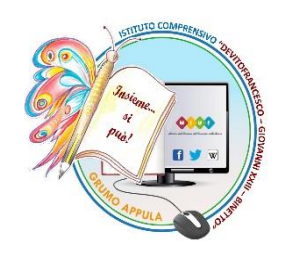

# **Regolamento per l'uso dei**

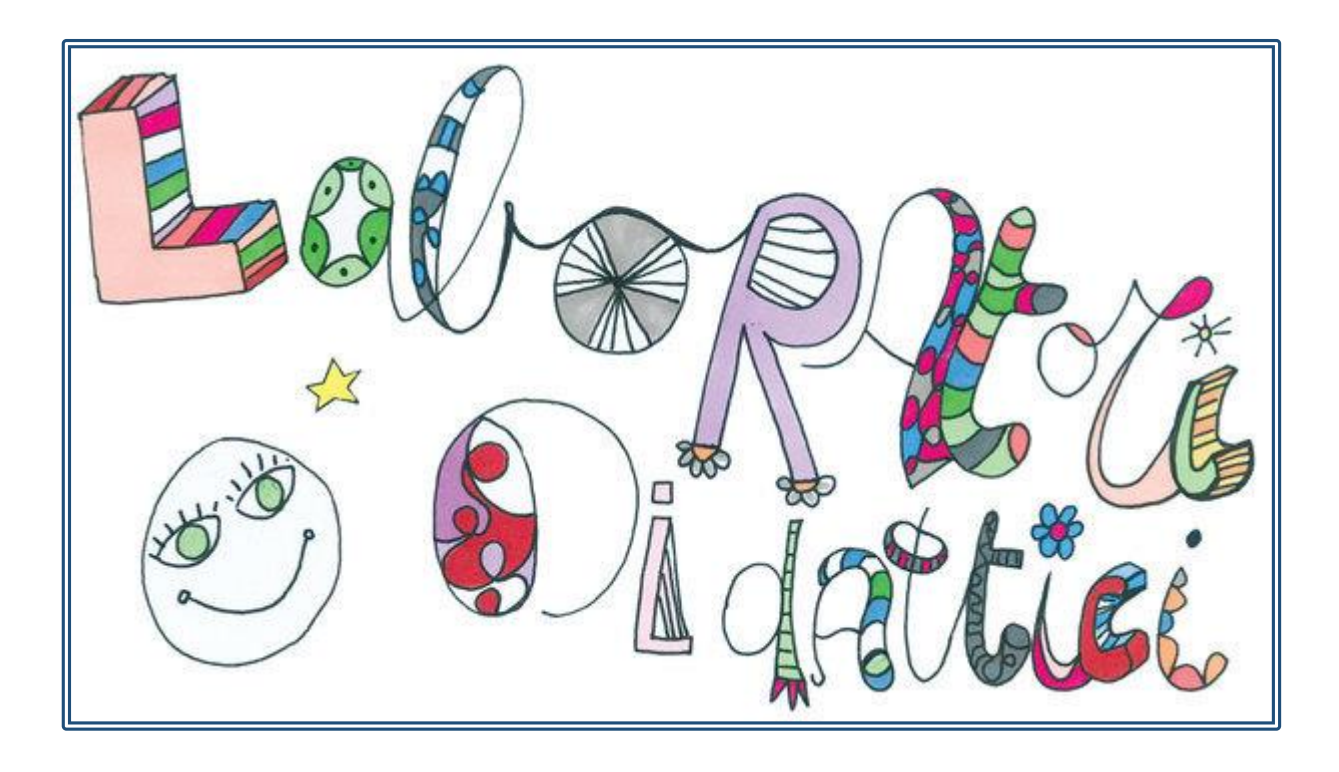

Premesso che i laboratori sono un mezzo per favorire l'organizzazione dell'attività didattica in modo sempre più rispondente alle specifiche esigenze dei discenti e che essi costituiscono un approccio specifico e diversificato al sapere, si rende necessario adottare le seguenti norme attuative.

# **ART.1 Norme generali di accesso ai laboratori**

**ART.2 Norme generali di comportamento nei laboratori**

**ART.3 Norme specifiche per i laboratori di informatica e Atelier Creativi** 

**ART.4 Norme specifiche per il laboratorio scientifico**

**ART.5 Norme specifiche per l'utilizzo delle LIM** 

**ART.6 Norme generali di accesso al laboratorio lettura/biblioteca/artisticoespressivo**

**ART. 7 Norme generali di comportamento negli anzidetti spazi**

# **ART. 1 Norme generali di accesso ai laboratori**

L'accesso agli insegnanti è consentito solo per scopi legati all'attività didattica.

Rispettare rigorosamente l'orario di accesso, affisso sulla porta e compilare il registro presenze; qualora si desiderasse utilizzare il laboratorio in un orario in cui è libero, le chiavi per accedere al laboratorio devono essere ritirate dai docenti dai luoghi designati e riconsegnate dagli stessi a conclusione dell'attività svolta.

Ogni accesso deve essere documentato firmando il registro presenze.

L'accesso e l'utilizzo del laboratorio in orario pomeridiano è consentito nell'ambito dei progetti e delle convenzioni autorizzate, solo con la presenza di un docente o di chi contrattualmente ne svolge le funzioni, che si assume la responsabilità di gestire la struttura tecnologica e di vigilare sul suo corretto utilizzo.

L'accesso dei discenti ai laboratori è consentito solo se accompagnati da un docente e per scopi legati alle attività didattiche. L' accesso dei discenti non

accompagnati è consentito previa autorizzazione del D.S.

#### **ART. 2 Norme generali di comportamento nei laboratori**

Al fine di garantire il rispetto delle norme di sicurezza, si ritiene opportuno evitare che i discenti accedano ai laboratori con zaini e cartelle che possano intralciare le vie di fuga. I docenti che accedono con la classe alla prima ora e all'ultima ora di lezione avranno cura di provvedere al deposito e al prelievo di zaini e cartelle nella propria classe.

I docenti predispongono l'accesso ai laboratori da parte della classe in modo che il tutto avvenga mantenendo un comportamento calmo e controllato, senza spinte e senza accalcarsi in corrispondenza della porta; lo stesso vale per l'uscita dai laboratori.

Il docente predispone la sistemazione delle sedie in modo da non intralciare le vie di fuga.

Il docente è tenuto a controllare che i discenti non consumino bevande o cibi nel laboratorio.

Il docente è tenuto a controllare che i discenti non azionino gli interruttori del quadro di alimentazione e non manomettano in alcun modo i quadri elettrici.

All'inizio di ogni lezione, nel caso in cui il docente dovesse riscontrare difetti e/o anomalie di funzionamento delle strumentazioni o danni arrecati a tavoli e sedie, il docente è tenuto a relazionare per iscritto dell'accaduto al Responsabile dei laboratori e al Dsga. Il docente è tenuto a non utilizzare e a non far utilizzare in alcun caso dispositivi, strumenti ed apparecchiature per scopi diversi da quelli per cui sono stati predisposti o progettati.

Il docente garantirà che non sia stato sottratto alcunché dal laboratorio e non vi sia stato, durante la permanenza della propria classe, alcuna manomissione. In caso di danni provocati dal comportamento doloso o colposo di uno o più discenti, il docente è tenuto a segnalare per iscritto al

Responsabile dei laboratori e al Dsga l'accaduto.

Per consentire un immediato utilizzo agli utenti successivi, il docente è tenuto a garantire che il laboratorio venga lasciato in ordine alla fine di ogni esercitazione.

La salvaguardia e l'incolumità dei discenti, all'interno dei laboratori, è di pertinenza del docente in servizio. Pertanto non è consentito al docente di allontanarsi dal laboratorio e/o lasciare incustodita l'aula.

Ogni utente è tenuto al rispetto e alla cura di tutto il materiale di cui si serve nel laboratorio ed è responsabile delle attrezzature affidategli nella sua postazione di lavoro.

Non sottrarre alcunché dal laboratorio e non manomettere alcuna strumentazione presente in esso.

L'alunno è tenuto al rispetto di ogni ambiente scolastico e a lasciare il laboratorio in ordine alla fine di ogni esercitazione.

# **LABORATORIO DI INFORMATICA E ATELIER CREATIVI**

# **ART. 3 Norme specifiche per i laboratori di informatica e Atelier Creativi**

I docenti sono tenuti:

- ad effettuare una ricognizione puntuale delle attrezzature informatiche (stato e corretto funzionamento) all'inizio e al termine delle attività;
- a segnalare immediatamente per iscritto al Responsabile di laboratorio e al Dsga ogni eventuale guasto, manomissione, danneggiamento, furto.

I docenti sono tenuti ad impedire un eventuale uso improprio o errato di hardware e software da parte dei discenti, verificando pertanto che gli stessi:

- $\checkmark$  operino in modo corretto durante le fasi di accensione e di spegnimento dei computer;
- $\checkmark$  assumano sempre una postura corretta davanti al pc;
- $\checkmark$  non modifichino l'aspetto del desktop né le impostazioni del sistema;
- $\checkmark$  non installino alcun tipo di software;

 $\checkmark$  non accedano ad internet se non autorizzati dall'insegnante.

I docenti sono tenuti ad archiviare i propri file in maniera ordinata e facilmente rintracciabile, nella cartella personale creata in "Documenti". I file non archiviati secondo tale criterio potranno essere eliminati dal Responsabile dei laboratori, senza preavviso alcuno. Onde evitare perdite di dati, si consiglia ai docenti di effettuare copie di sicurezza personali del lavoro svolto su supporti di memoria utilizzati esclusivamente per le postazioni del laboratorio.

L'accesso a Internet, anche da parte degli adulti, può avvenire solo per motivi connessi all'attività didattica e alla formazione; qualora, inoltre, si prelevi materiale dalla rete, bisogna far riferimento alle leggi sui diritti d'autore e di proprietà intellettuale.

Per consentire un immediato utilizzo agli utenti successivi, l'aula deve essere lasciata in ordine alla fine di ogni esercitazione e il docente responsabile dovrà assicurarsi che alla conclusione del laboratorio gli allievi abbiano posto termine alla propria sessione di lavoro.

Al fine di garantire la corretta funzionalità delle attrezzature informatiche è fatto divieto di utilizzare CD-ROM e DVD non originali nonché periferiche di archiviazione che possano trasmettere virus informatici al sistema, fatta eccezione per copie di sicurezza personali del lavoro svolto (come da comma3).

Qualora il docente reputi necessario effettuare copie di CD e DVD per uso didattico, è responsabilità dello stesso assicurarsi che la copia non infranga le leggi sul copyright.

E' possibile fare uso solo di programmi forniti con licenza (una per ogni PC) o freeware. La stampante in 3D va utilizzata esclusivamente dagli insegnanti.

L'utilizzo da parte dei discenti è consentito previa autorizzazione del D.S.

E' assolutamente vietato spostare, copiare o cancellare file appartenenti al sistema operativo o ai programmi installati ed inoltre installare, modificare o rimuovere applicazioni dai PC dell'aula, modificare la configurazione di sistema e in generale

porre in essere ogni comportamento che possa danneggiare l'hardware o il software installato, incluso l'utilizzo di periferiche proprie non in dotazione al laboratorio.

I discenti devono archiviare i propri file, in maniera ordinata e facilmente rintracciabile, nella cartella personale creata in "Documenti", seguendo le indicazioni del docente. I file non archiviati secondo tale criterio potranno essere eliminati dal Responsabile dei laboratori.

I discenti non devono usare le stampanti. Il loro utilizzo da parte dei discenti è consentito previa autorizzazione del D.S.

I docenti devono comunicare ai preposti in orari stabiliti le stampe da effettuare con parsimonia, cercando di evitare sprechi di carta e toner, e solo per fini didattici.

L'accesso ad internet può avvenire solo per motivi connessi all'attività didattica e alla formazione. E' vietata la navigazione su siti internet potenzialmente pericolosi e/o illegali.

Non è possibile utilizzare applicazioni di messaggistica istantanea, social network o posta elettronica per uso personale.

Non è consentito giocare on-line almeno che non sia il docente a specificare l'indirizzo e il gioco prescelto per uso didattico.

In caso di riscontro di malfunzionamenti della strumentazione e/o di contatto accidentale con informazioni, immagini e/o applicazioni inappropriate, i docenti sono tenuti a darne comunicazione per iscritto al Responsabile dei laboratori e al Dsga.

#### **LABORATORIO SCIENTIFICO**

## **ART. 4 Norme specifiche per il laboratorio scientifico**

Il docente controlla che vengano maneggiate con estrema cura tutte le attrezzature in vetro o potenzialmente pericolose.

Il docente non preleva strumenti e/o materiale dal laboratorio per un utilizzo

in ambiente altro.

Il docente prende visione delle norme antinfortunistiche previste per lo svolgimento in sicurezza delle attività di laboratorio e le illustra ai discenti.

Il docente predispone le postazioni di lavoro che devono essere allestite con la strumentazione, gli apparati accessori e le apparecchiature strettamente necessari allo svolgimento delle attività.

Il docente consegna ai discenti il materiale da utilizzare e fornisce loro le informazioni necessarie per lo svolgimento delle esperienze.

Il docente ritira, al termine dell'attività, il materiale utilizzato dai discenti.

Il docente termina le attività in tempo utile per poter riordinare il materiale facendo attenzione a non scambiare di posto strumenti.

Al termine della lezione, il docente controlla che: a) siano state correttamente applicate le norme del presente regolamento; b) che le luci e gli interruttori siano spenti; d) che gli armadietti siano in ordine.

Il docente segnala subito eventuali ammanchi, anomalie o disfunzioni riscontrati nell'utilizzo delle attrezzature per iscritto al Responsabile dei laboratori e al Dsga.

I discenti devono seguire, nell'allestimento e nell'esecuzione dell'esperimento, le indicazioni fornite dal docente.

Al termine dell'esercitazione, l'insegnante deve:

a) riporre le attrezzature adoperate nei posti prestabiliti;

b) controllare che sui banchi di lavoro non siano rimasti oggetti personali o materiale di qualunque genere.

c) controllare che tutto sia lasciato pulito e in ordine.

I discenti non devono prelevare dagli ambienti del laboratorio qualsiasi attrezzatura né devono deliberatamente utilizzare materiale.

## **ART. 5 Norme specifiche per l'utilizzo delle LIM**

L'uso della LIM e delle annesse dotazioni (penna, computer, video-proiettore, casse) è riservato ai docenti, che provvedono in prima persona alle procedure di

accensione e spegnimento dell'attrezzatura multimediale di seguito specificate.

## **Procedura di accensione**

a - Per evitare problemi di natura tecnica che potrebbero provocare gravi danni all'attrezzatura si dispone che il docente della prima ora provveda all'accensione della LIM, che resterà attiva fino all'ultima ora di lezione.

b - Per l'accensione il docente:

- I. verifica la presenza di tutta la relativa attrezzatura: telecomando, computer, penna, casse acustiche;
- II. avvia il computer;
- III. accende il proiettore con il telecomando.

I docenti che subentrano in ore successive alla prima, controllano che la LIM sia accesa prima di avviare qualsiasi procedura. Durante l'inattività l'attrezzatura entra in modalità stand-by che può essere rimossa muovendo il cursore sullo schermo del PC. Tale procedura risulta necessaria per evitare di provocare problemi tecnici alle strumentazioni causate da continui spegnimenti e riavvii del sistema operativo.

### **Procedura di spegnimento**

a - Il docente dell'ultima ora di lezione è tenuto a provvedere alla procedura di spegnimento della LIM.

b - Per tale procedura il docente:

- I. spegne il PC;
- II. se il computer richiede automaticamente degli aggiornamenti è indispensabile non interrompere il procedimento, poiché potrebbe causare gravi danni al sistema operativo;
- III. spegne il proiettore con il telecomando.
- c Il docente deve verificare al termine della lezione che tutte le apparecchiature siano spente (video-proiettore, PC) e che tutti gli accessori siano stati adeguatamente e con cura riposti nell'apposito cassetto designato.

L'uso della LIM da parte degli allievi durante le attività didattiche deve essere

consentito esclusivamente per scopi didattici e sempre in presenza di un docente, che è responsabile della funzionalità e dell'integrità delle apparecchiature durante l'ora di lezione. I docenti che durante lo svolgimento delle attività consentano ai discenti l'utilizzo della LIM devono controllare scrupolosamente che il tutto venga fatto con la massima cura e in modo appropriato, secondo le norme del presente regolamento.

Ogni docente è tenuto a verificare all'inizio della sua sessione di lavoro che le attrezzature da utilizzare siano funzionanti ed in ordine; se si riscontrano anomalie queste devono essere segnalate per iscritto al Responsabile dei laboratori e al Dsga.

Nel caso si verificassero problemi tecnici di ogni tipo durante l'uso delle attrezzature, i docenti devono cessare immediatamente l'utilizzo delle medesime, riferire per iscritto al Responsabile dei laboratori e al Dsga.

È assolutamente vietato:

a) modificare le impostazioni predefinite della LIM e del computer;

b) alterare le configurazioni del desktop;

c) installare, modificare e scaricare software;

d) compiere operazioni, quali modifiche e/o cancellazioni. I docenti che hanno la necessità di installare programmi o applicazioni con diversi tipi di supporto sono pregati di contattare il Responsabile dei laboratori.

È vietato l'uso della rete internet per scopi non legati a studio o attività didattica.

La memorizzazione dei file creati avviene nella cartella "Documenti"; i file non archiviati secondo questo criterio potranno essere eliminati dal Responsabile dei laboratori, senza preavviso alcuno.

I docenti sono tenuti a controllare che i discenti non creino alcun danno alle attrezzature multimediali.

Al fine di garantire la corretta funzionalità delle attrezzature informatiche è fatto divieto di utilizzare CD-ROM e DVD non originali e l'uso di periferiche di

archiviazione che possano trasmettere virus informatici al sistema.

Ai discenti è vietato provvedere alle procedure di accensione e spegnimento della LIM. Tali procedure sono riservate esclusivamente ai docenti.

L'uso della LIM da parte degli allievi durante le attività didattiche deve essere consentito da un docente, ed esclusivamente per scopi didattici.

Eventuali sottrazioni di materiali o rottura cavi elettrici addebitabili alla non corretta chiusura del PC nell'armadietto saranno addebitati al docente che dovrà rifondere le spese di riparazione e/o sostituzione.

### **LABORATORIO LETTURA/BIBLIOTECA/LABORATORIO ARTISTICO**

#### **ART. 6 Norme generali di accesso**

Tali locali sono accessibili a tutte le componenti della scuola.

Gli utenti dei suddetti spazi sono tenuti a mantenere l'ordine e ripristinare la configurazione degli arredi

Gli alunni possono accedervi solo se accompagnati da un docente che se ne assume la responsabilità.

L'accesso e la permanenza utile ed effettiva sarà documentata dal docente su un apposito registro presenze.

Il servizio "Prestito libri" viene effettuato secondo l'orario prestabilito e opportunamente pubblicizzato.

Il materiale concesso in prestito va annotato nell'apposito registro con l'indicazione chiara del nome del discente, la classe di appartenenza, la data, il nome dell'insegnante che ha autorizzato il prestito.

Tutti i libri presi in prestito dovranno essere restituiti entro e non oltre il 15 Maggio dell'anno in corso.

I materiali in consultazione non possono essere dati in prestito e devono essere utilizzati nel locale della biblioteca sotto la responsabilità del docente.

# **ART. 7 Norme generali di comportamento negli anzidetti spazi**

I libri presi in consultazione o in prestito non vanno sottolineati né evidenziati o annotati. Devono essere riconsegnati nello stesso stato di assegnazione iniziale.

All'atto del prelievo di un volume o della sua riconsegna, il docente deve assicurarsi che l'incaricato prenda nota delle eventuali irregolarità o danni riscontrabili.

Il docente è tenuto a sollecitare la restituzione del libro preso in prestito e in caso di mancata restituzione dello stesso da parte dell'alunno richiedere alla famiglia la sostituzione del libro o il rimborso monetario.

Nella sala della Biblioteca è assolutamente vietato mangiare, bere, parlare a voce alta, disturbare in qualsiasi modo gli altri utenti.

## **APPROVATO DAL CONSIGLIO DI CIRCOLO NELLA SEDUTA DEL 26/02/2019**